## **WS\_VİZİTE**

## **(4/A ÇALIŞANLAR İÇİN ÇALIŞMADI BİLDİRİM WEB SERVİSİ)**

WEB UYGULAMASI OLMAKSIZIN BİLDİRİM YAPILMASINI SAĞLAMAK AMACIYLA HALİ HAZIRDA KULLANILAN BİLGİ SİSTEMLERİ OTOMASYON YAZILIMLARINA ENTEGRE OLACAK ŞEKİLDE VE AŞAĞIDAKİ METOTLAR DAHİLİNDE HAZIRLANAN WS-VİZİTE WEB SERVİSİ GÜNCELLENMİŞTİR.

TÜM İLGİLİLERE DUYURULUR.

## *URL : [https://uyg.sgk.gov.tr/Ws\\_Vizite/services/ViziteGonder](https://uyg.sgk.gov.tr/Ws_Vizite/services/ViziteGonder)*

## **AÇIKLAMA:**

Rapor okuma metotları her seferinde gönderilen tarihten küçük olan 100 rapor bilgisini dönmektedir. Tekrar sorgulama yapıldığında bu raporların sorgu dışı kalması için bilişim sistemine kaydedildikten sonra "RaporOkunduKapat" metodu ile kapatılması gerekmektedir. Bu metot, raporu başarılı bir şekilde okunduğunu ve bir sonraki sorguya dahil olması gerektiğini belirtmektedir. Okunan raporların okundu olarak işaretlenmemesi diğer raporlara erişimi engelleyecektir.

Çalışılmadığına dair bildirim işleminin yapıldığı <https://uyg.sgk.gov.tr/vizite/welcome.do> uygulamasında geçerli kurallar, web servis için de geçerlidir. Aşağıda yer alan hata kodları ile karşılaşılmaması için gerekli kontrollerin kaynak sistemde yapıldıktan sonra metotların kullanılması sistemin sağlıklı çalışması için uygun olacaktır.

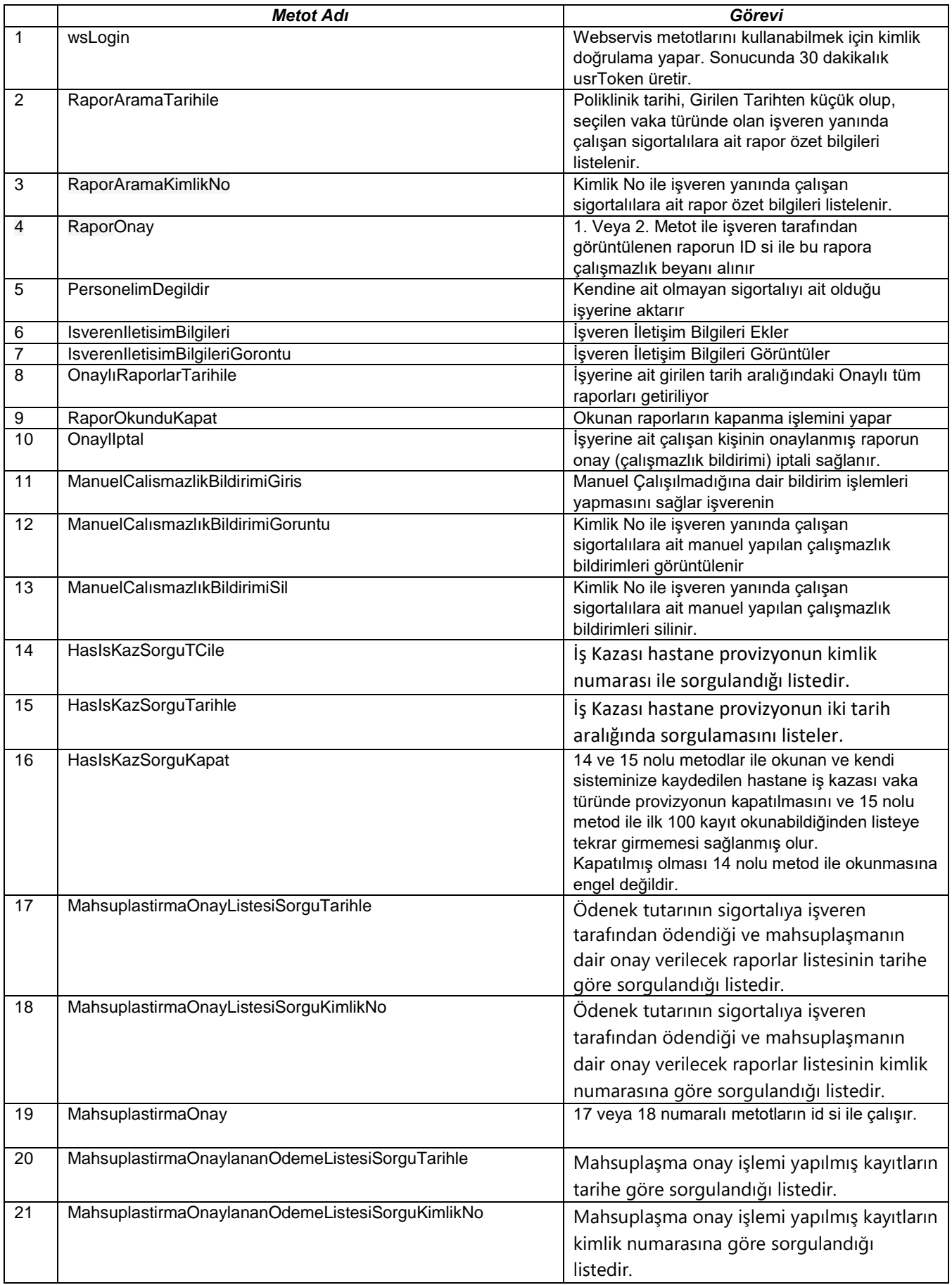

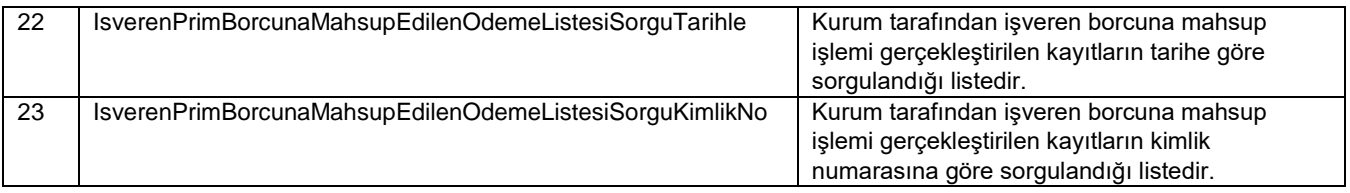

### *METOT 1:* wsLogin

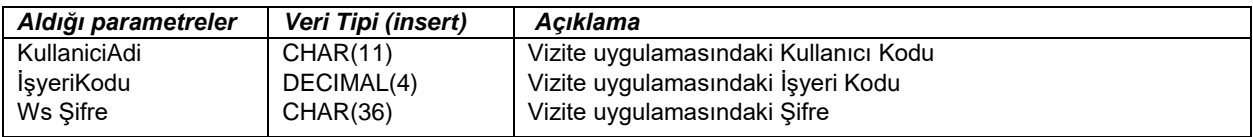

### *METOT 2:* [RaporAramaT](https://uyg.sgk.gov.tr/vizite/tarihGiris.do)arihile

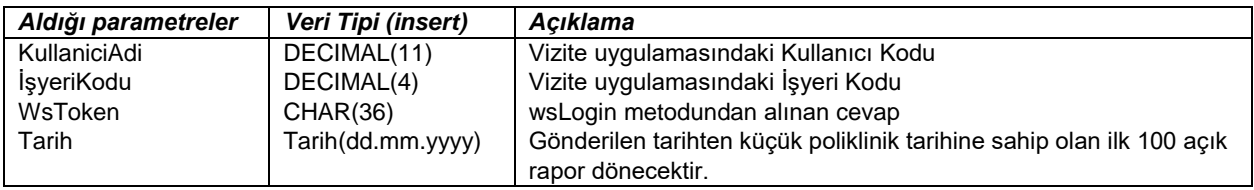

### *METOT 3:* [RaporAramaK](http://localhost:9080/vizite/OnayGiris.do)imlikNo

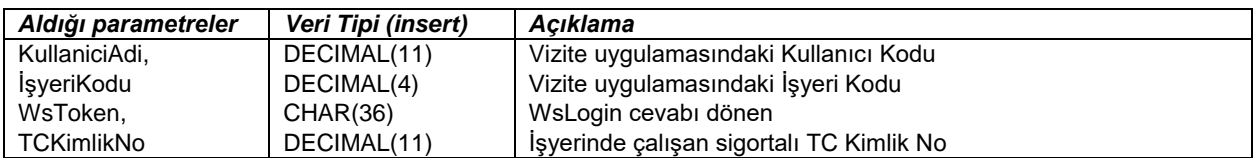

## *METOT 4*: RaporOnay

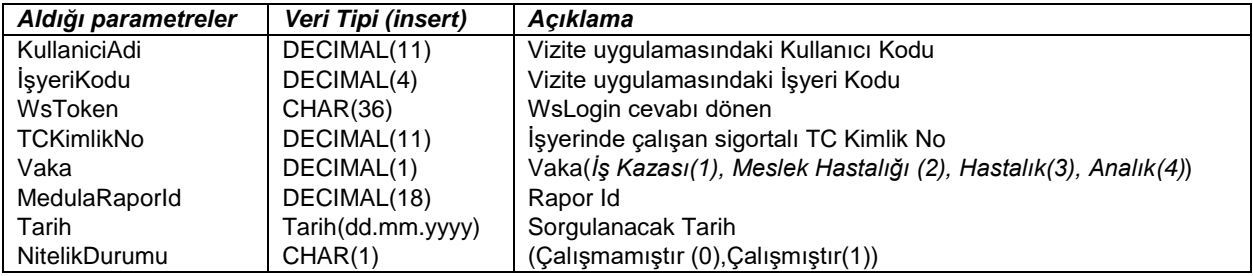

# *METOT 5:* PersonelimDegildir

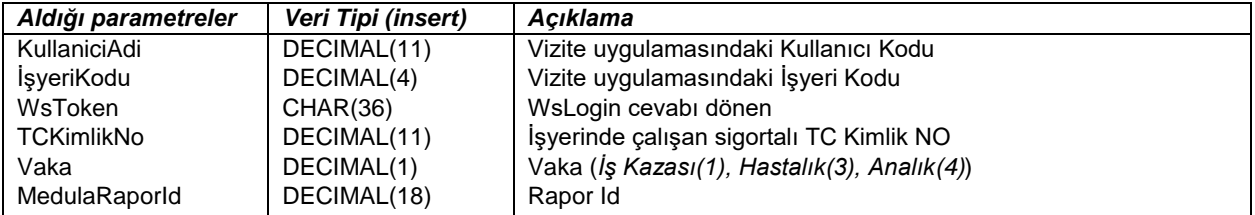

### *METOT 6:* [IsverenIletisimBilgileri](https://uyg.sgk.gov.tr/vizite/iletisimGiris.do)

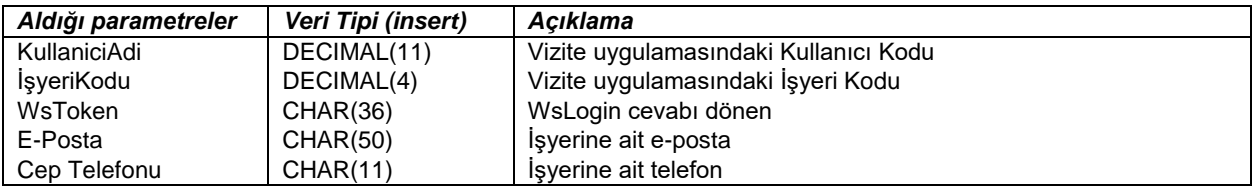

*METOT 7:* [IsverenIletisimBilgileriG](https://uyg.sgk.gov.tr/vizite/iletisimGiris.do)orontu

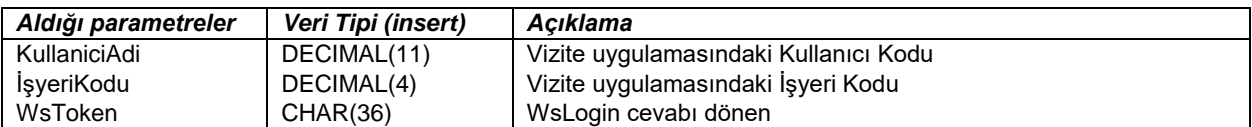

### *METOT 8:* [OnaylıRaporlarT](https://uyg.sgk.gov.tr/vizite/onayliRaporGiris.do)arihile

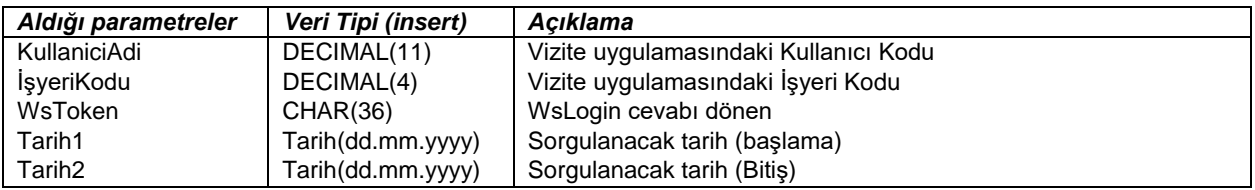

### *METOT 9:* RaporOkunduKapat

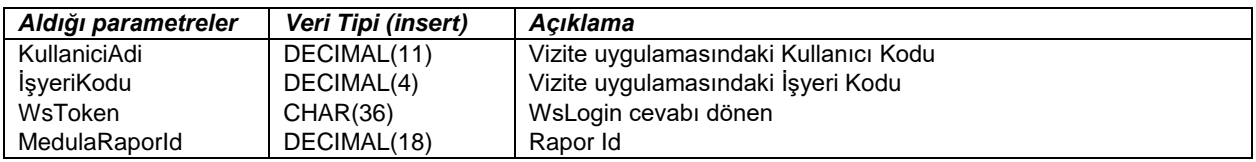

### *METOT 10:* [OnaylIp](https://uyg.sgk.gov.tr/vizite/onayliRaporGiris.do)tal

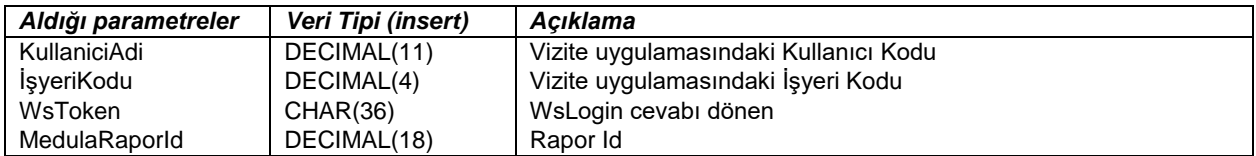

*METOT 11: M*anuelCalismazlikBildirimiGiris

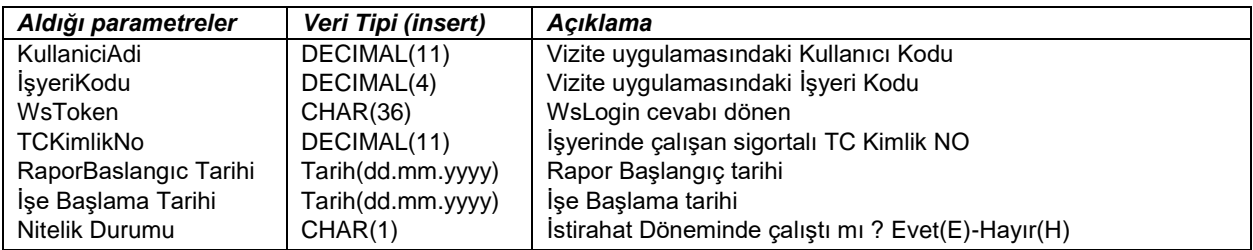

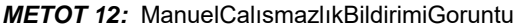

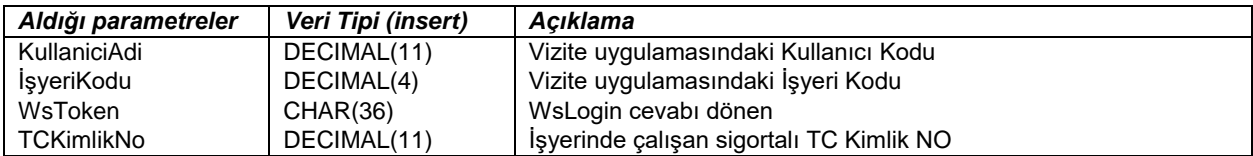

#### *METOT 13:* ManuelCalısmazlıkBildirimiSil

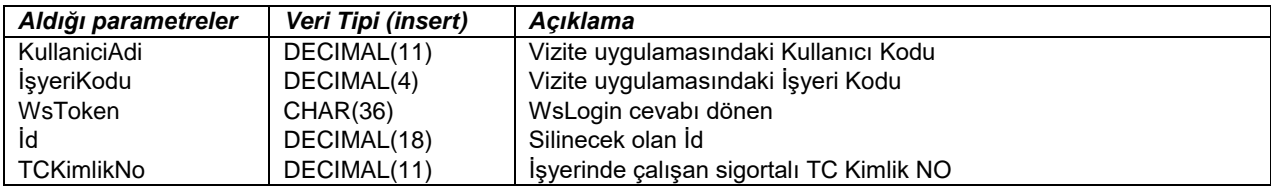

*METOT 14:* HastaneBildirimiIsKazasiKimlikNoProvizyonSorgulama

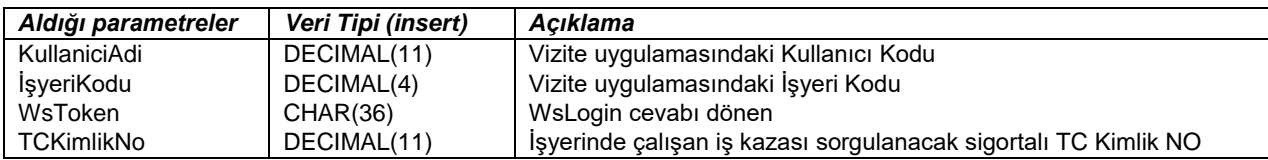

*METOT 15:* HastaneBildirimiIsKazasiTarihileProvizyonSorgulama

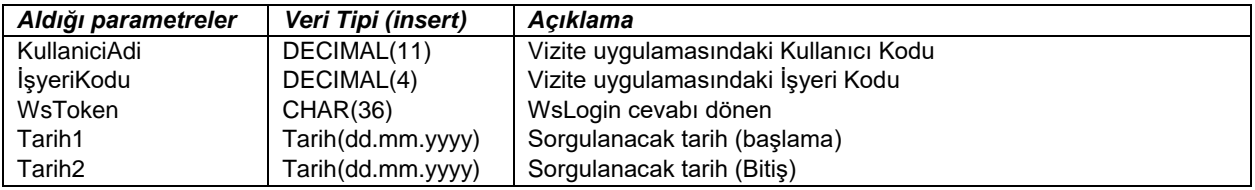

*METOT 16:* HastaneBildirimiIsKazasiProvizyonOkunduKapat

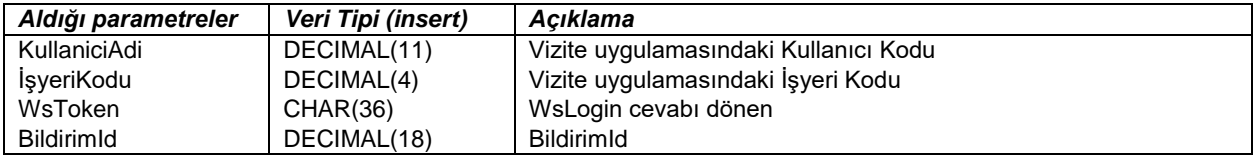

*METOT 17:* MahsuplastirmaOnayListesiSorguTarihle

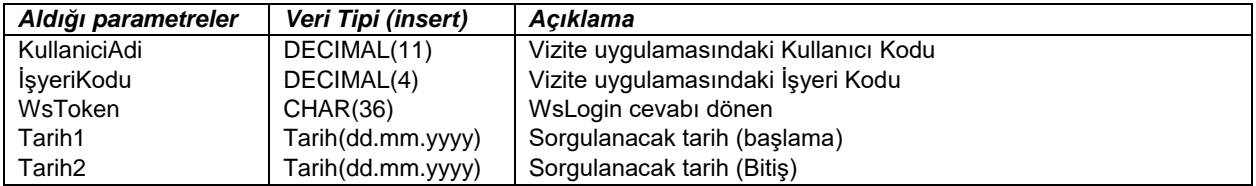

*METOT 18:* MahsuplastirmaOnayListesiSorguKimlikNo

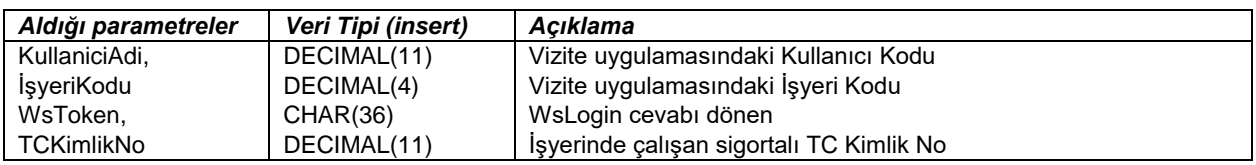

#### *METOT 19:* MahsuplastirmaOnay

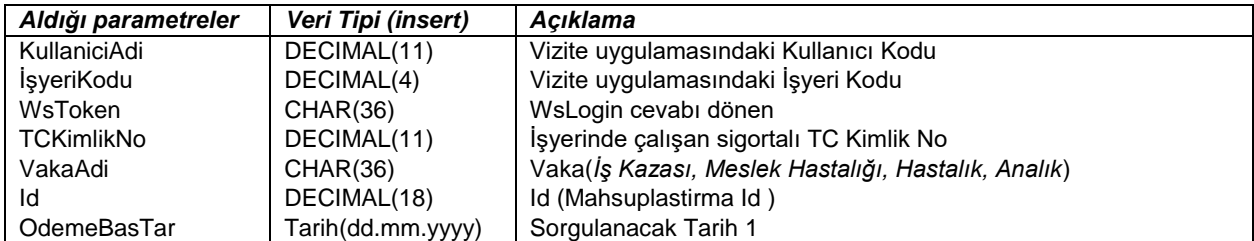

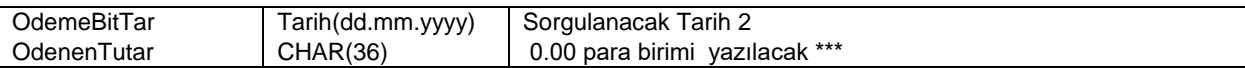

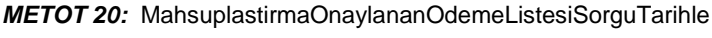

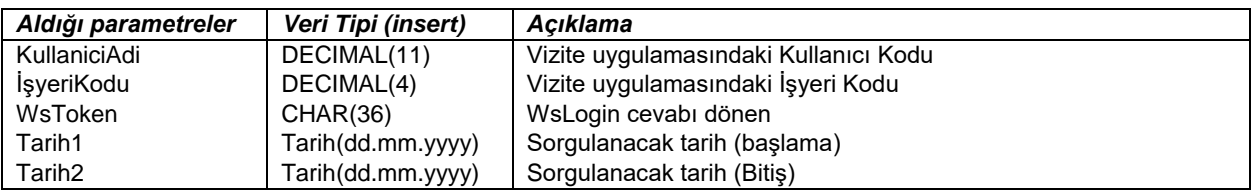

*METOT 21:* MahsuplastirmaOnayListesiSorguKimlikNo

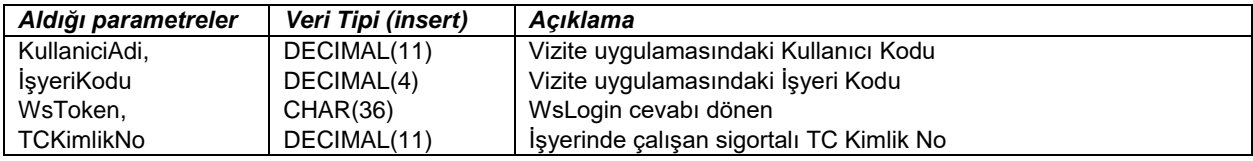

*METOT 22:* IsverenPrimBorcunaMahsupEdilenOdemeListesiSorguTarihle

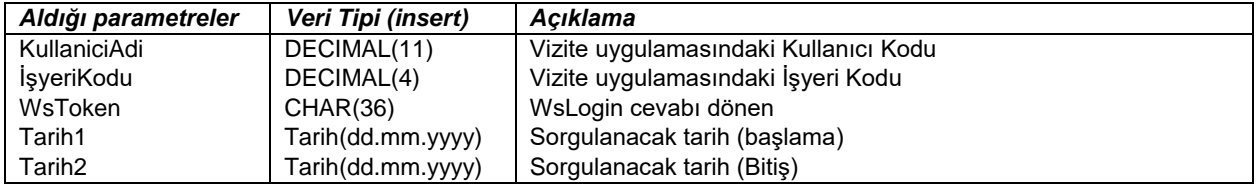

*METOT 23:* IsverenPrimBorcunaMahsupEdilenOdemeListesiSorguKimlikNo

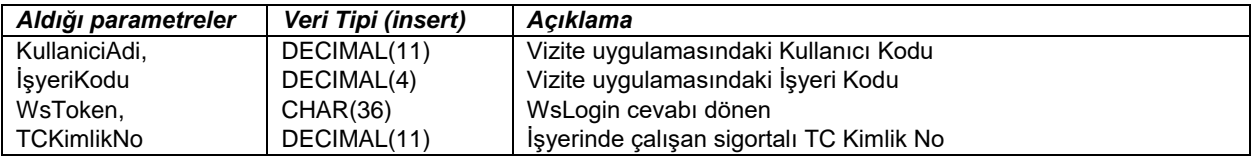

#### *Webservis Cevapları ve Açıklamaları*

### *METOT 1:* wsLogin metodu

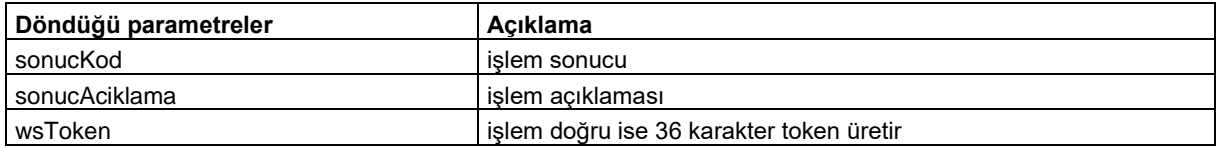

## *METOT 2:* [RaporAramaT](https://uyg.sgk.gov.tr/vizite/tarihGiris.do)arihile

| Döndüğü parametreler    | Acıklama                        |
|-------------------------|---------------------------------|
| <b>MEDULARAPORID</b>    | Sigortalı Raporu id             |
| <b>RAPORTAKIPNO</b>     | Sigortalı Raporu takip numarası |
| <b>RAPORSIRANO</b>      | Sigortalı Raporu sıra numarası  |
| TCKIMLIKNO              | Sigortalı Tc kimlik numarası    |
| <b>SIGORTALIADSOYAD</b> | Sigortalı Adı Soyadı            |
| ABASTAR                 | Ayakta başlama tarihi           |
| <b>ABITTAR</b>          | Ayakta bitiş tarihi             |
| YATRAPBASTAR            | Yatarak rapor başlama tarihi    |
| <b>ISBASKONTTAR</b>     | İş bası kontrol tarihi          |
| VAKA                    | Vaka kodu                       |
| VAKAADI                 | Vaka Adı                        |
| <b>POLIKLINIKTAR</b>    | Poliklinik tarihi               |
| <b>RAPORDURUMU</b>      | Rapor durumu                    |
| <b>YATRAPBITTAR</b>     | Yatarak rapor bitiş tarihi      |

*METOT 3:* [RaporAramaK](http://localhost:9080/vizite/OnayGiris.do)imlikNo

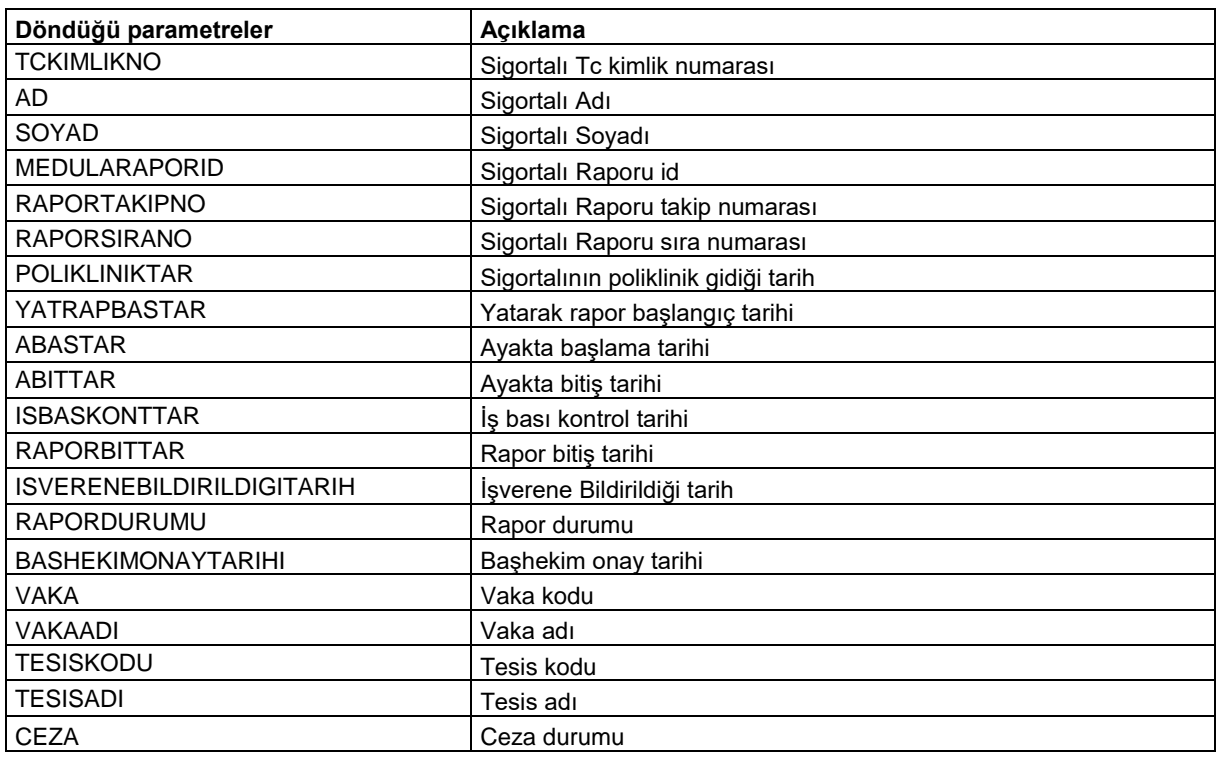

#### *METOT 4*: RaporOnay

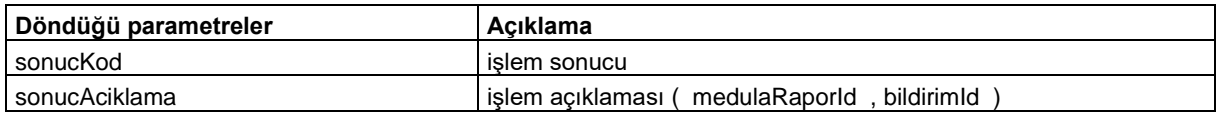

### *METOT 5:* PersonelimDegildir

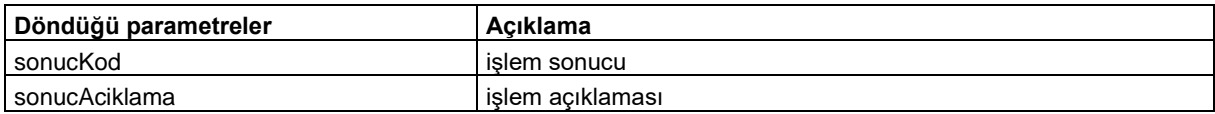

### *METOT 6:* [IsverenIletisimBilgileri](https://uyg.sgk.gov.tr/vizite/iletisimGiris.do)

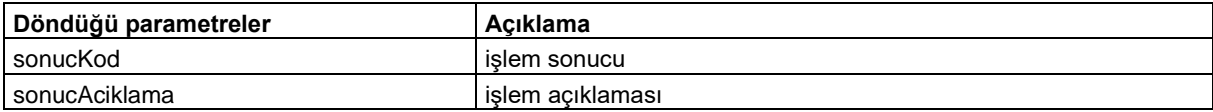

### *METOT 7:* [IsverenIletisimBilgileriG](https://uyg.sgk.gov.tr/vizite/iletisimGiris.do)oruntu

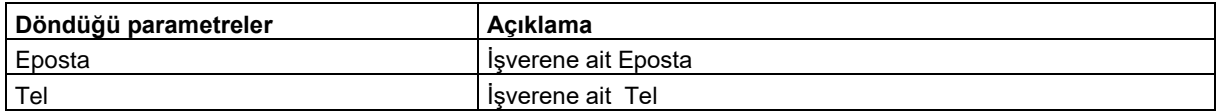

### *METOT 8:* [OnaylıRaporlarT](https://uyg.sgk.gov.tr/vizite/onayliRaporGiris.do)arihile

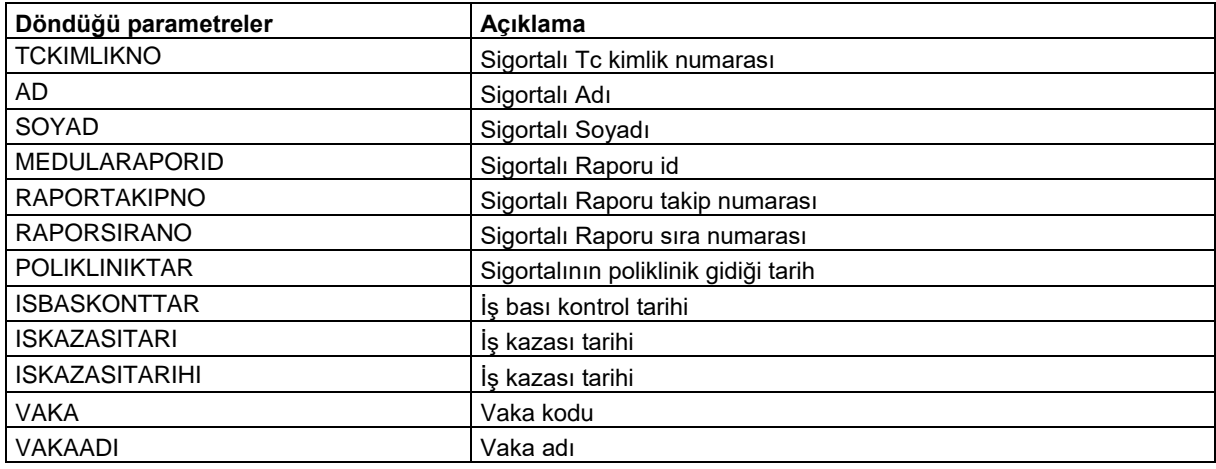

### *METOT 9:* RaporOkunduKapat

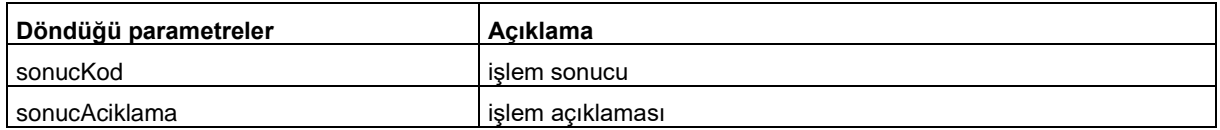

### *METOT 10:* [OnaylIp](https://uyg.sgk.gov.tr/vizite/onayliRaporGiris.do)tal

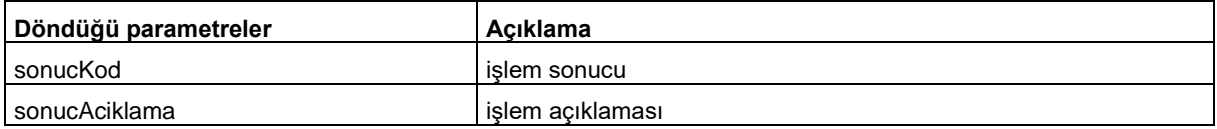

#### *METOT 11:* ManuelCalismazlikBildirimiGiris

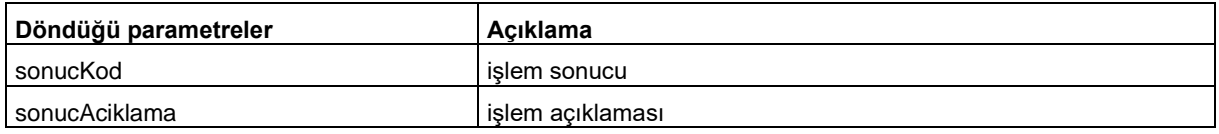

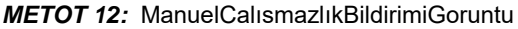

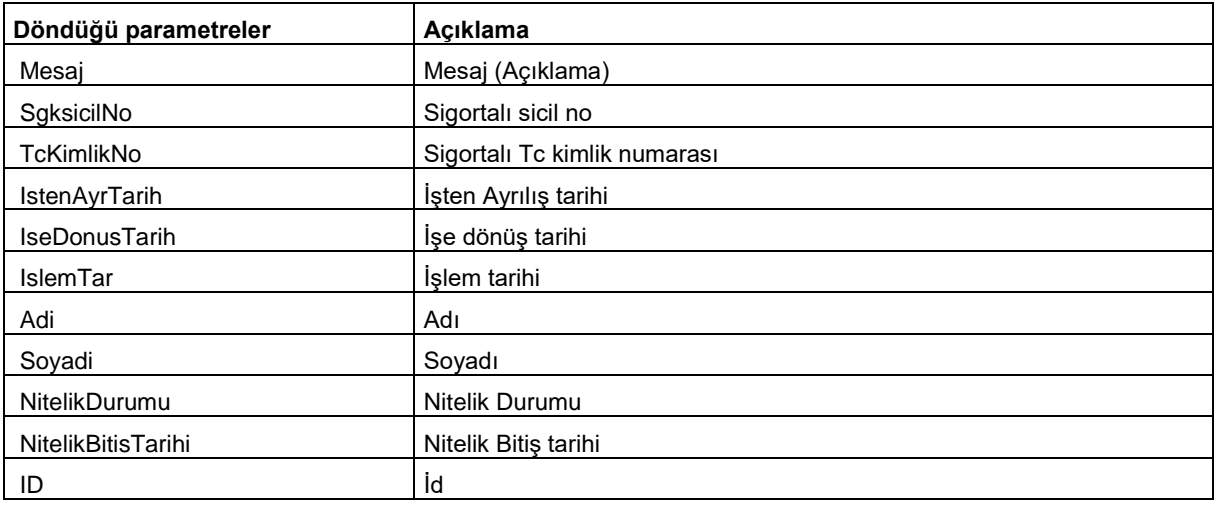

## *METOT 13:* ManuelCalısmazlıkBildirimiSil

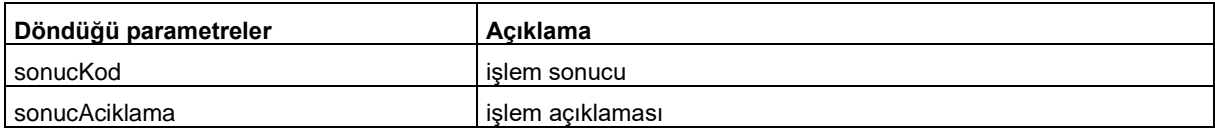

### *METOT 14:* HasIsKazSorguTCile

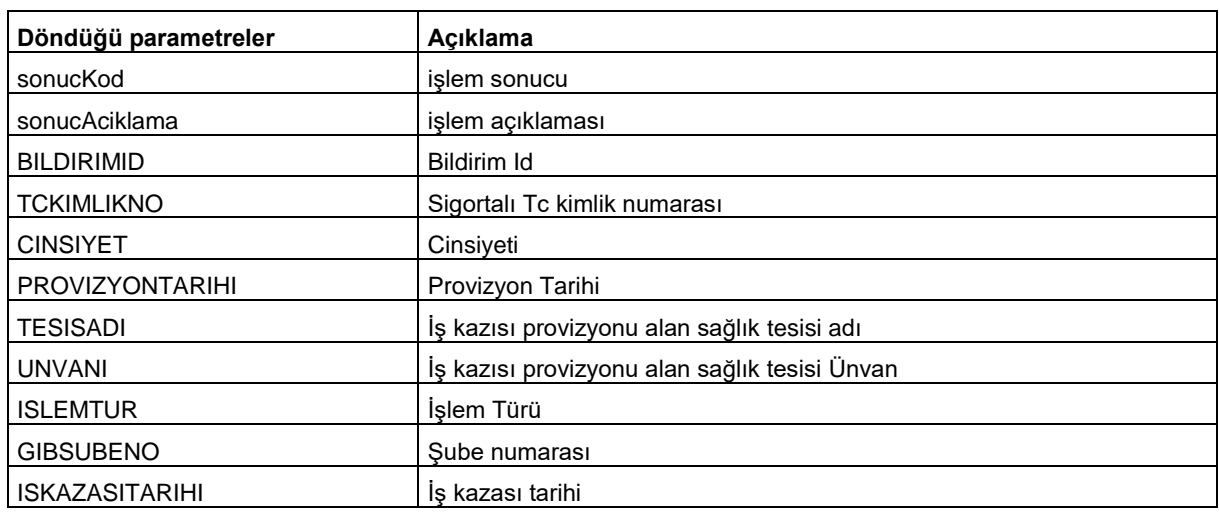

#### *METOT 15:* HasIsKazSorguTarihle

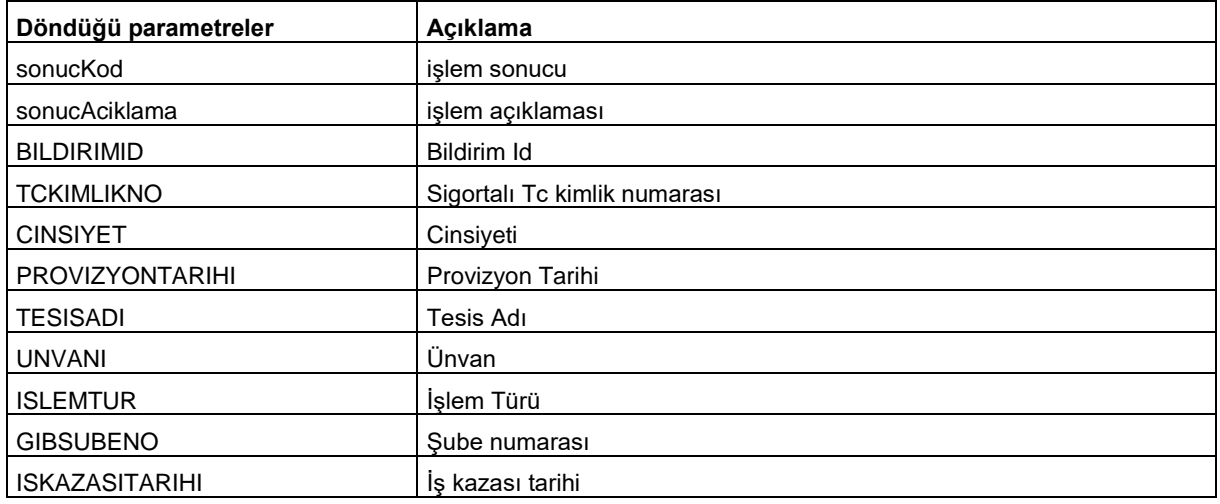

### *METOT 16:* HasIsKazSorguKapat

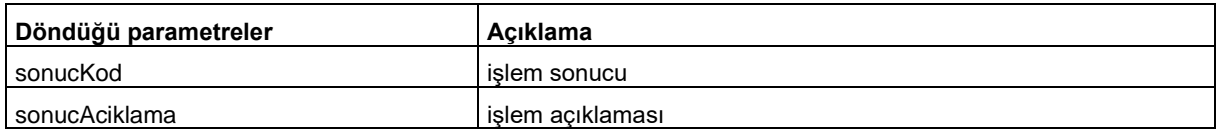

## *METOT 17:* MahsuplastirmaOnayListesiSorguTarihle

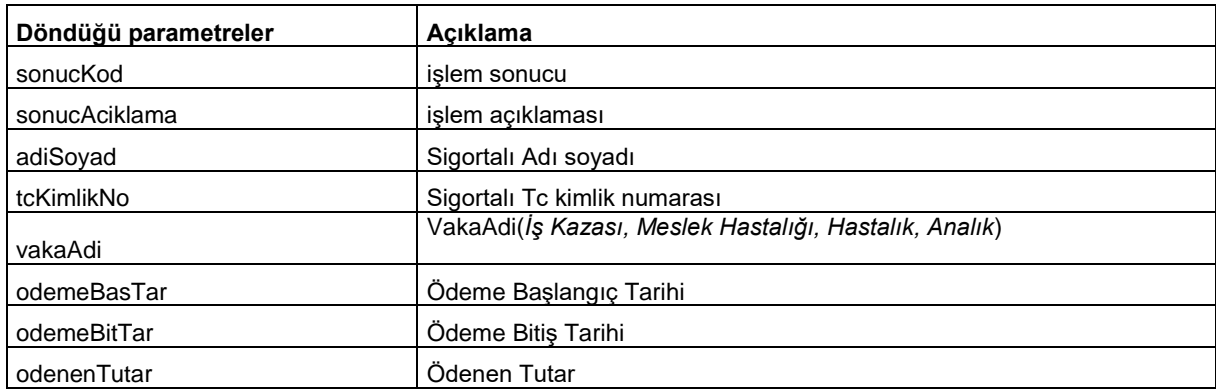

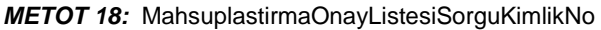

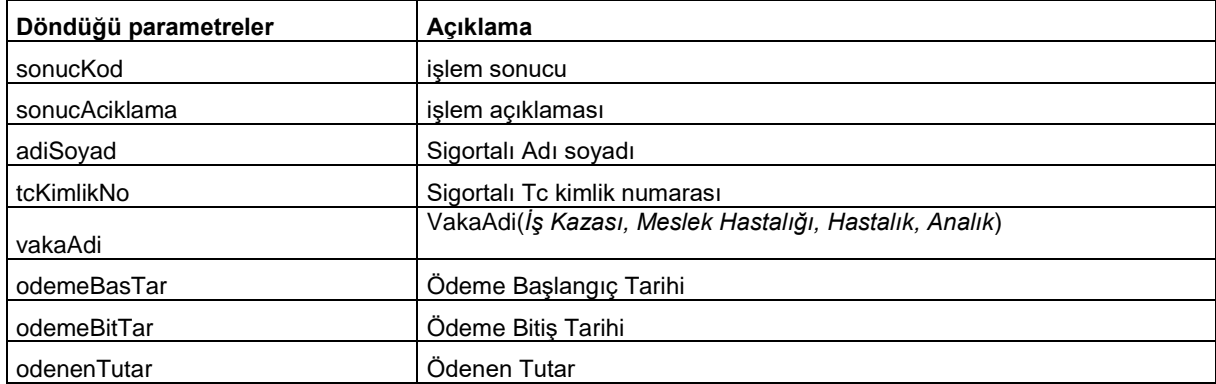

#### *METOT 19:* MahsuplastirmaOnay

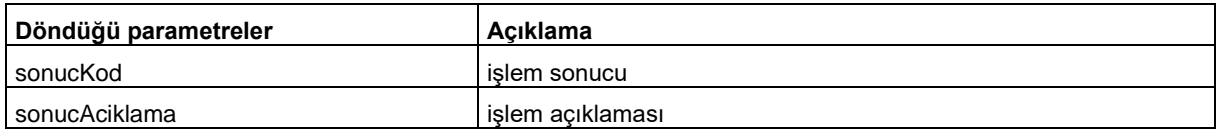

### *METOT 20:* MahsuplastirmaOnaylananOdemeListesiSorguTarihle

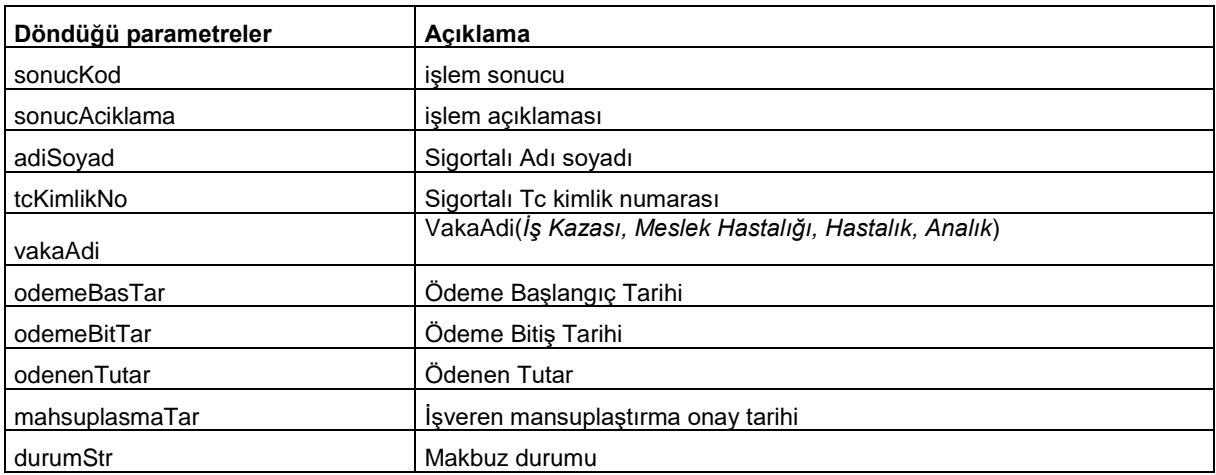

## *METOT 21:* MahsuplastirmaOnayListesiSorguKimlikNo

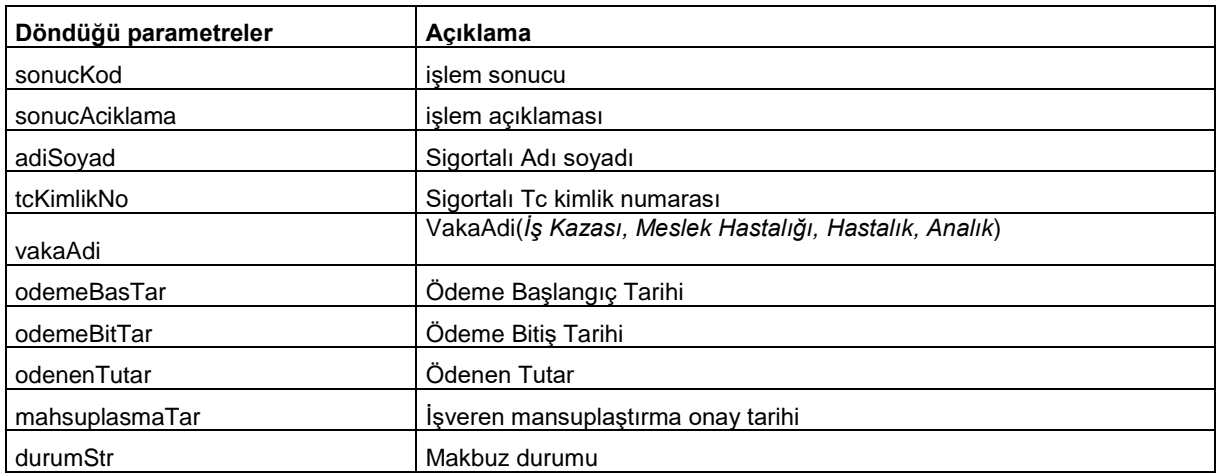

#### *METOT 22:* IsverenPrimBorcunaMahsupEdilenOdemeListesiSorguTarihle

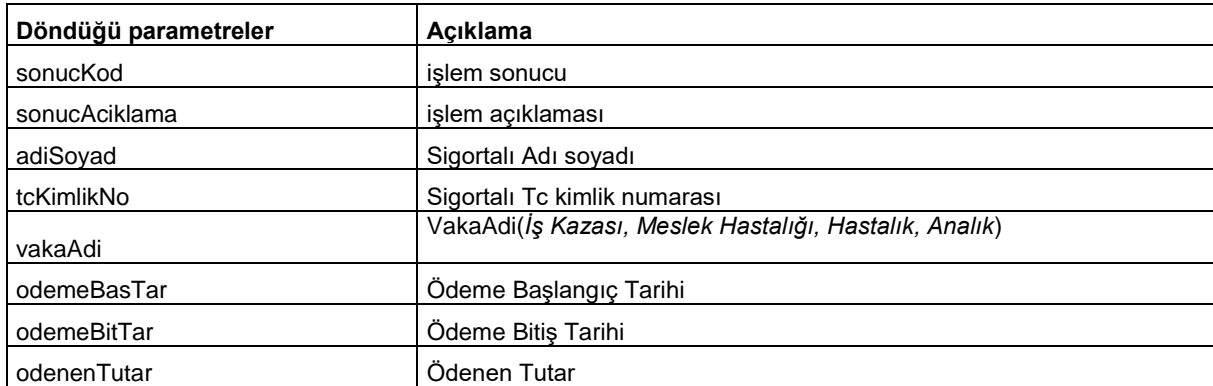

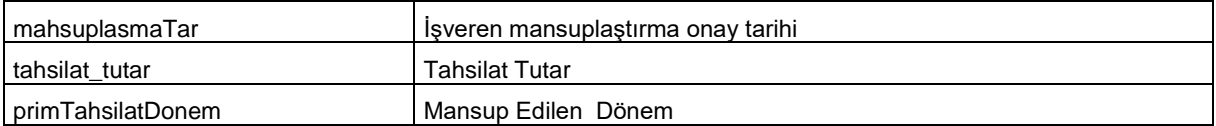

### *METOT 23:* IsverenPrimBorcunaMahsupEdilenOdemeListesiSorguKimlikNo

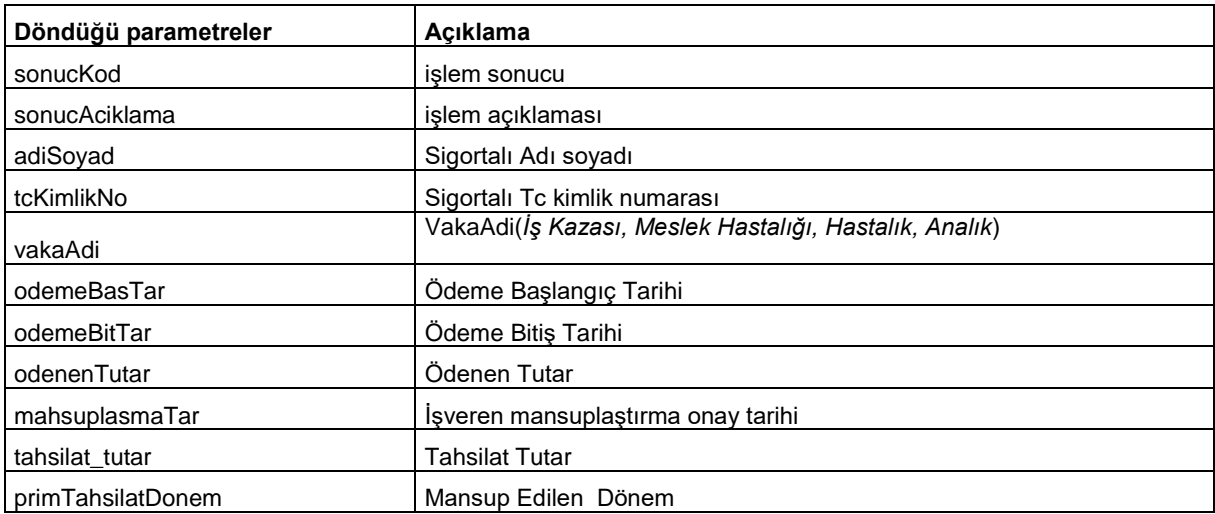

## *Parametrik Alan Açıklamaları :*

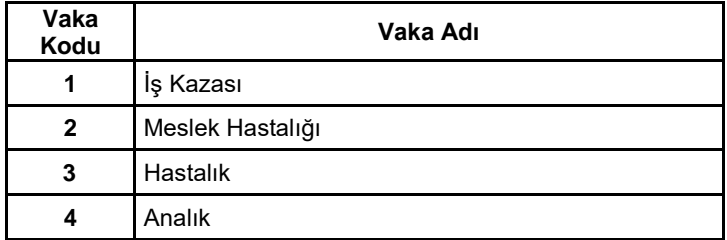

#### Rapor durumu

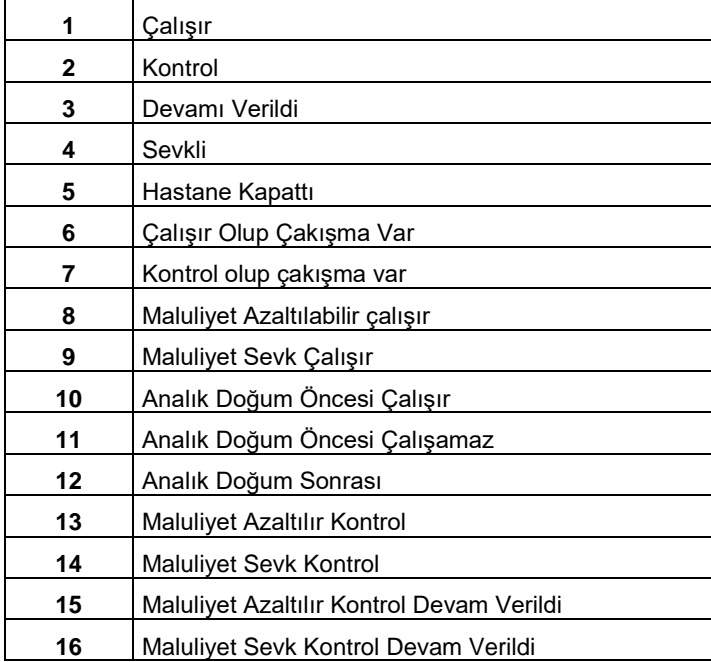

### *Sonuç Kodu ve Sonuç Mesajları*

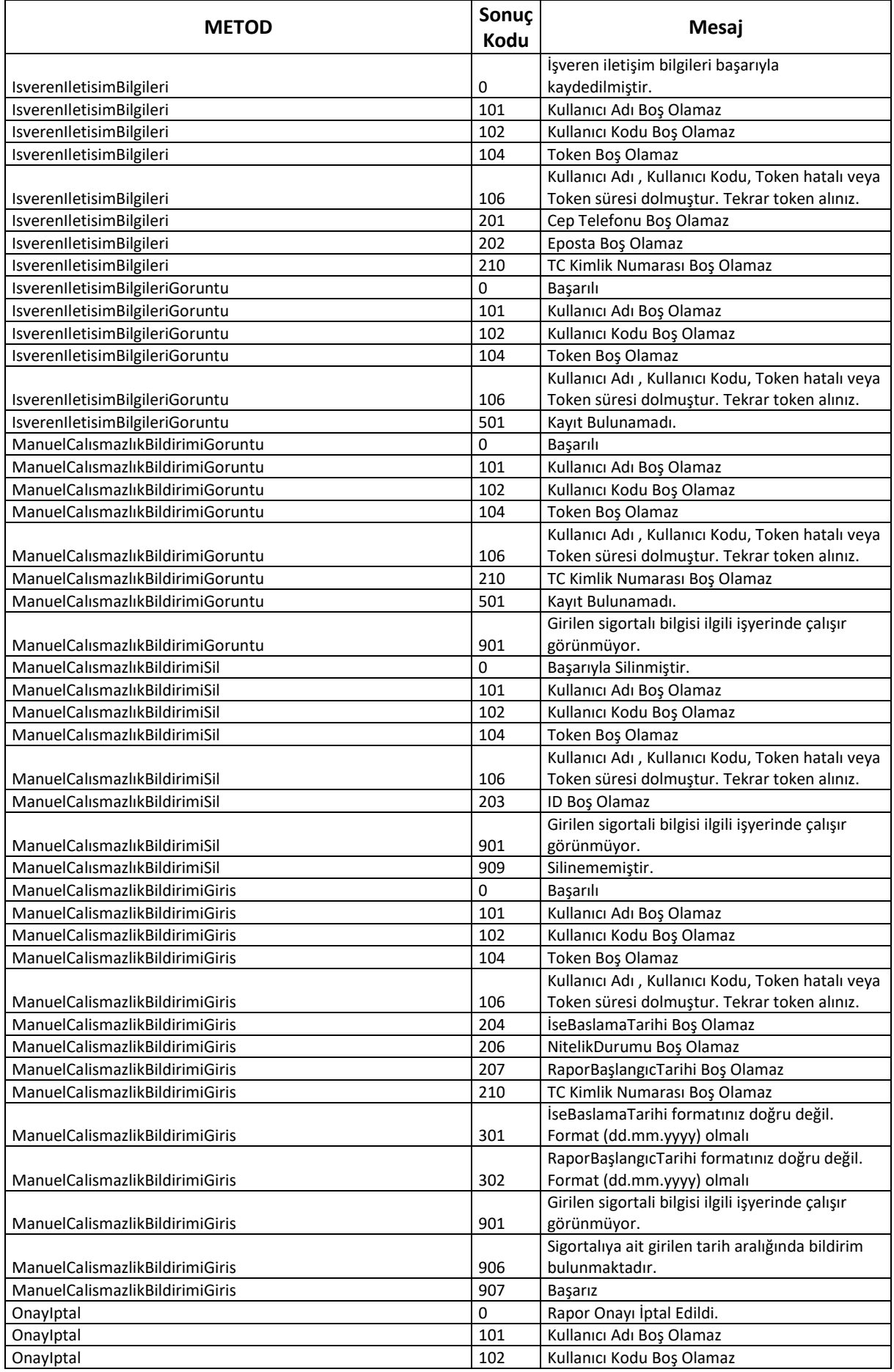

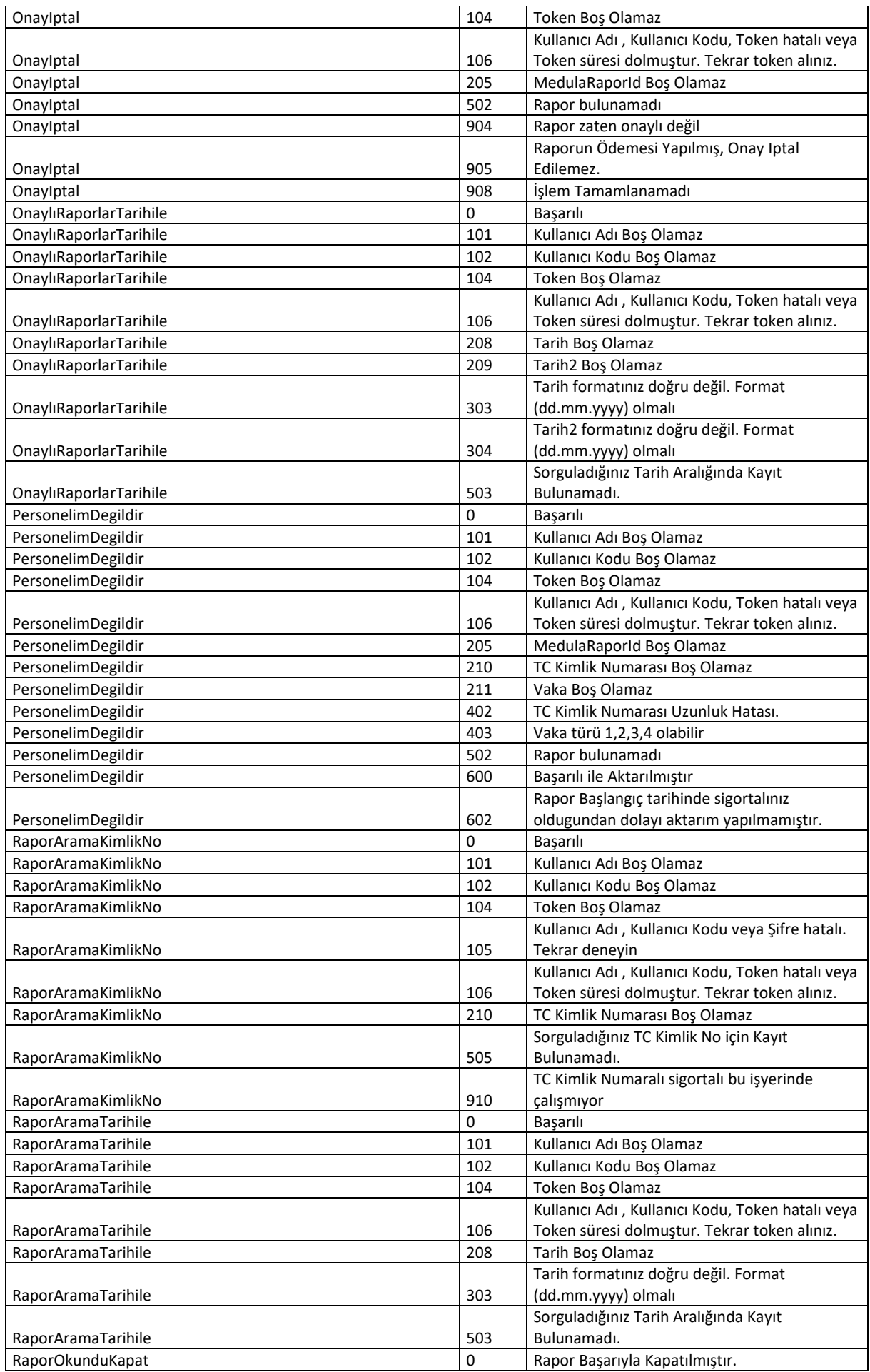

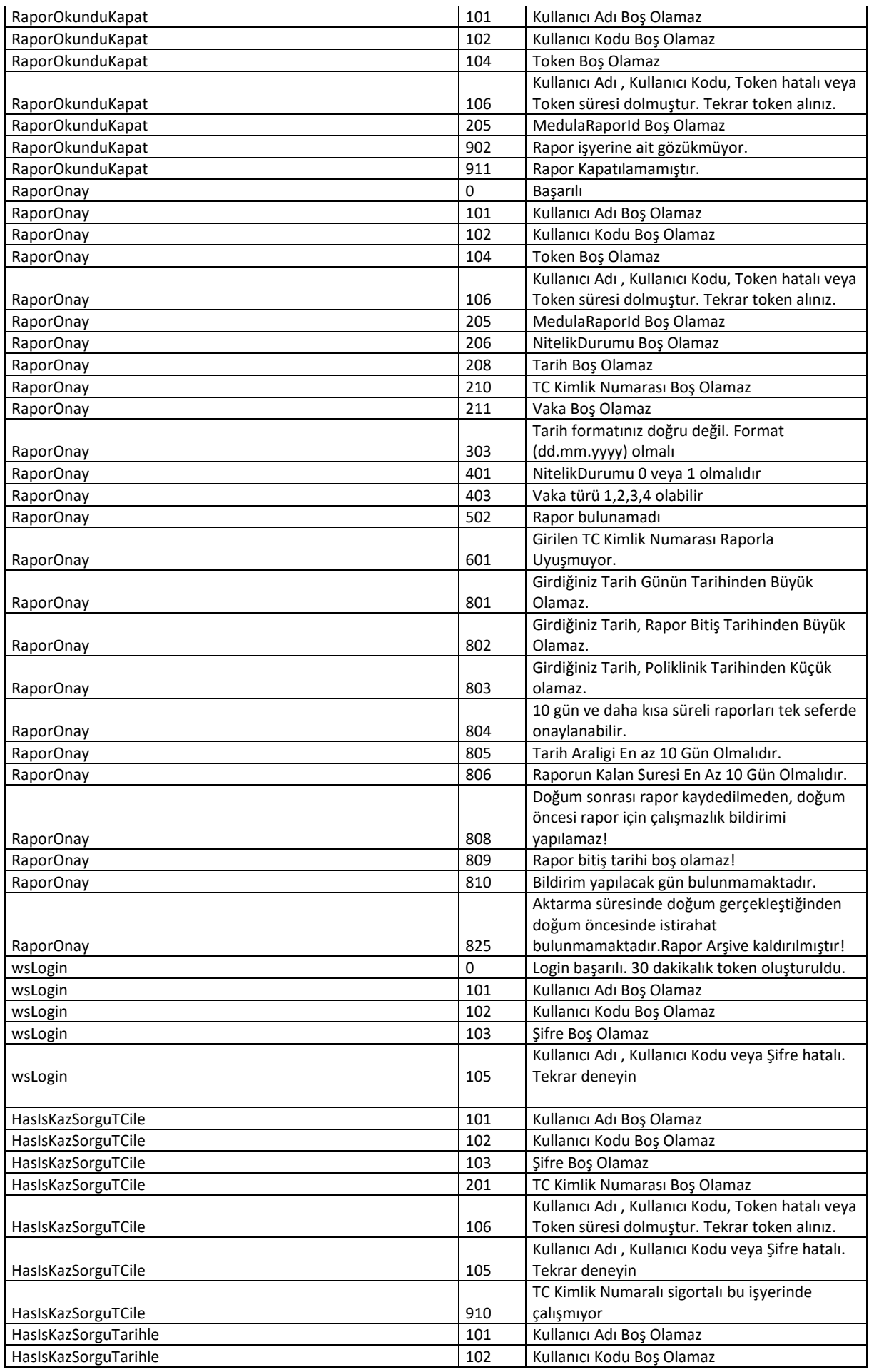

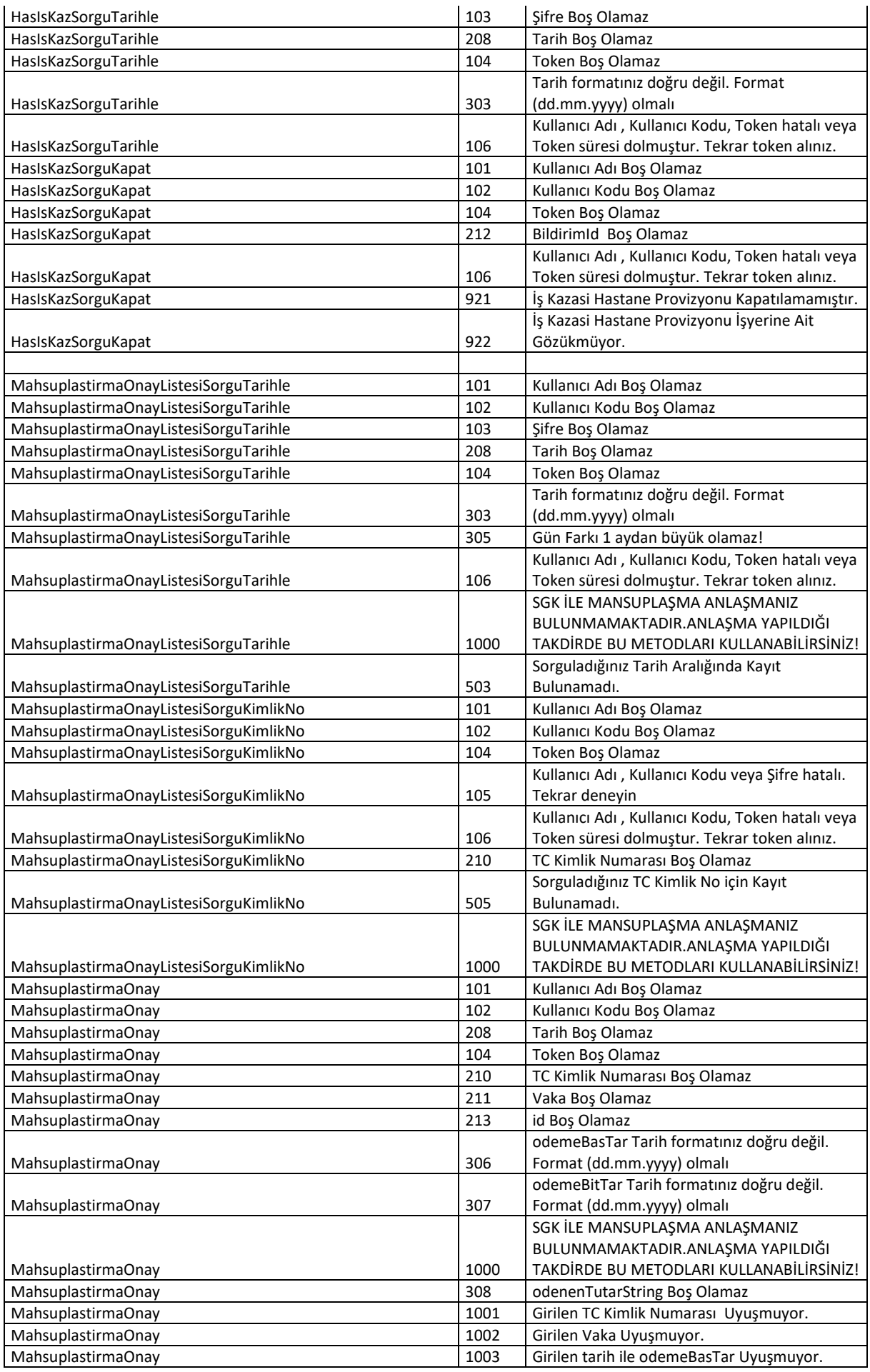

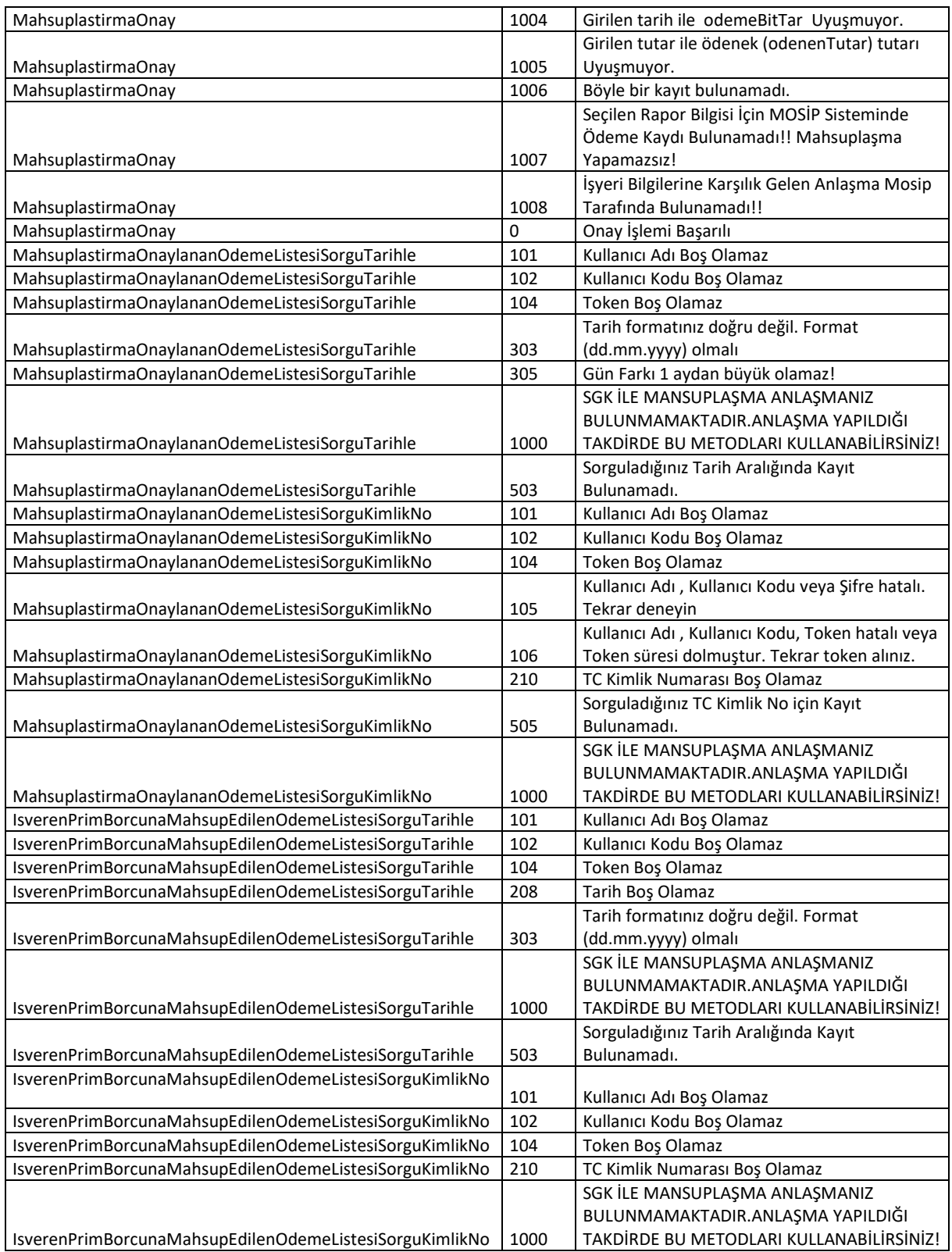